Matematički programski paketi u saobraćaju i transportu

Programiranje u Matlabu Drugi deo - petlje

# Izbegavanje petlji vektorizacijom

 Napraviti 500 x 500 matricu ciji su svi elementi jednaki pi.

```
for i = 1:500for j = 1:500A(i,j)=pi; end
end
```
### Isti zadatak bez petlji:

- $A = pi*ones(500,500);$
- Uporediti vremena potrebna za resenja sa i bez petlji, koristeci naredbu etime(t0,t1)

 ili tic toc naredbu. Pogledati help za više informacija o ovim naredbama.

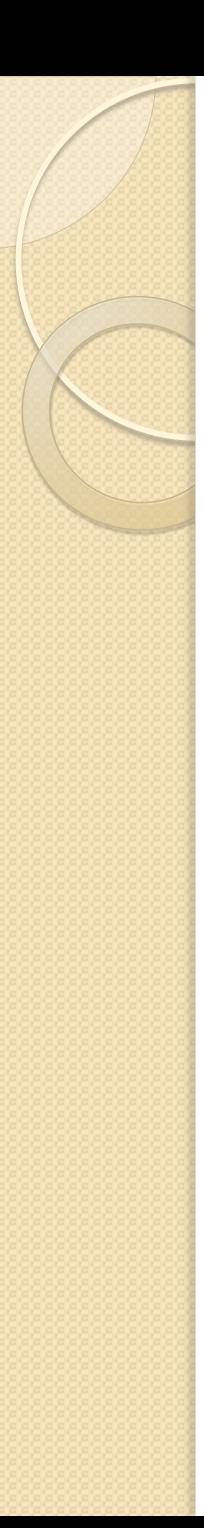

#### Zadaci:

- $\bullet$  Izračunati sumu $\Sigma$  $(-1)^{\wedge}k$  $\frac{n}{k=0} \frac{(-1)^{k} k}{2^{k}} k$  $\frac{n}{k=0}$   $\frac{(-1)^{n-k}}{2^{k}}$  k sa for petljom i bez petlje, gde n unosi korisnik.
- Napisati program u skriptu koji odredjuje i ispisuje n-ti Fibonačijev broj, gde n unosi korisnik. Fibonačijevi brojevi su 1,1,2=1+1,3=1+2,5+2+3,...f(n) =f(n-2)+f(n-1)
- Koristeći for petlju napisati program u skriptu koji iscrtava grafike funkcije  $f(x) = cos(nx)$  za n = 1,2,3,4,5,6 i 0  $<=x<=2$ \*Pi.
- Korisnik unosi dva niza x i y. Koristeći for petlju kreirati matricu A čiji elementi su definisani kao  $A_{ij} = x_i y_j$ .

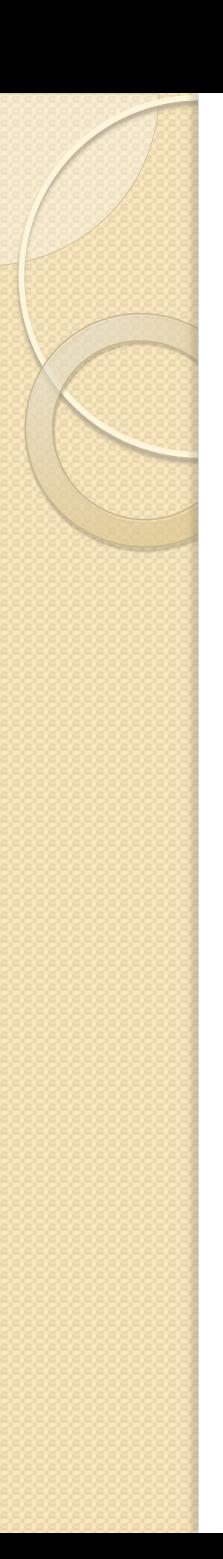

## While petlja

while uslovni izraz grupa Matlabovih komandi end

- Koristi se kada nije unapred poznat broj prolazaka kroz petlju
- Prestaje da prolazi kroz petlju kada uslovni izraz postane netačan
- Pažnja: beskonačna petlja

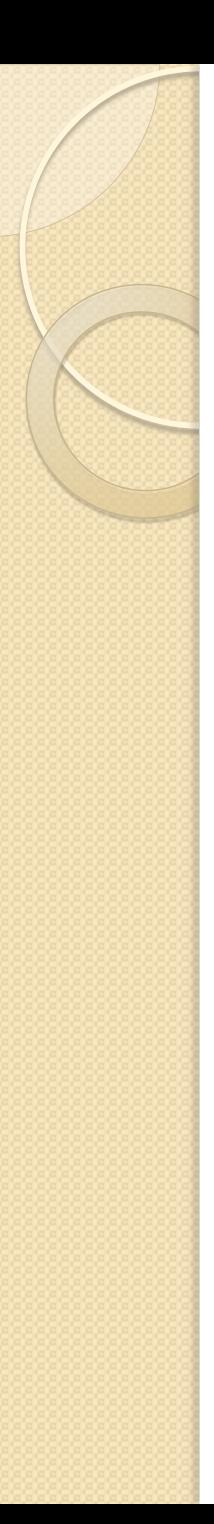

### Primer while petlje

• Izračunati sumu prvih n prirodnih brojeva manju od unapred date granice limit. suma  $= 0$ ;  $n = 0$ ; while suma  $\leq$  limit  $n = n + 1$ ;  $suma = suma + n;$ end

```
fprintf('suma : %i broj: %i \n', suma, n);
```
### Zadaci:

1. Koristeći Tejlorov polinom funkcije sin(x)

 $\sum$  $(-1)^k x^{2k+1}$  $2k+1$ ! ∞  $\alpha_{k=0}^{\infty}$  (2k+1)<sup>1</sup> izračunati sa tačnošću od 0.0001 vrednost sin(x) gde je x vrednost ugla u stepenima koji unosi korisnik.

2. Napisati program koji odredjuje kusur koji kasa za samousluživanje treba da vrati korisniku. Program generiše cenu kao slučajanu celobrojnu veličinu manju od 2000. Zatim mašina pita korisnika kojom novčanicom plaća – i to mora biti jedna novčanica iznosa 2000, 1000, 500, 200, 100,50, 20, 10, 5, 2 ili 1 dinar. Ako je uneta novčanica manja od cene ispisuje se odgovarajuća poruka. Ako je novčanica dovoljna, program izračunava kusur i ispisuje kojim novčanicama se kusur isplaćuje, tako da se upotrebi najmanji mogući broj novčanica.

#### **zadatak 3.2.2** iz Zbirke iz Planiranja saobraćaja **MODELI PROSTORNE RASPODELE KRETANJA**

Data je matrica razmene kretanja u postojecem stanju (Matrica t). Na osnovu modela prosecnog faktora rasta prognozirati buducu razmenu kretanja izmedju zona. Kriterijum 0.95<F< 1.05 neka bude merodavan za broj iteracija

t=[0 20 40; 50 0 15; 40 15 0];

t\_ij – postojeći broj kretanja iz i u j

t i, t\_j – ukupan postojeći broj kretanja iz zone i i u zonu j

F\_i - faktor porasta zone i

T\_i - ukupan broj buducih putovanja (dobijem modelom nastajanja kretanja)

U modelu prosecnog faktora porasta je

T\_ij=t\_ij\*(F\_i+F\_j)/2 – buduci broj kretanja iz i u j

 $F_i = T_i / t_i$ 

T\_vrste = [90 80 85];T\_kolone = [120 55 75];

Na naredna dva slajda su slike zadatka i rešenja iz Zbirke. Mi ćemo ga rešiti na dva načina: koristeći petlje i bez petlji.

#### gde je:

1.2. Modeli prostorne raspodele kreta.

 $T_{ij}$  – budući broj kretanja iz i u j

 $t_{ij}$  – postojeći broj kretanja iz i u j

 $F_i$ i  $F_j$  – faktori porasta zone i i zone j

 $T_i$ i  $T_j$  – ukupan prognozirani broj kretanja iz zone i i u zonu j

 $t_i$ i  $t_j$  – ukupan postojeći broj kretanja iz zone i i u zonu j

U opštem slučaju se dobijene vrednosti za ukupan broj ciljnih i izvornik kretanja po zoni neće poklapati sa vrednostima dobijenim modelom nastajanja kretanja, pa je potrebno model kalibrisati, tj. korigovati faktor porasta.

Ako imamo da je:

$$
T_{in} \qquad \qquad 1 \qquad T_j \neq T
$$

prelazimo na sledeći korak, i korigujemo faktore otpora.

 $T_{in}$ i  $T_{in}$  – vrednosti ukupnog broja kretanja iz zone *i* i u zonu *j* 

$$
F_{j n(k+1)} = \frac{T_i}{T_{in}} \qquad F_{j n(k+1)} = \frac{1}{2}
$$

Sa novim vrednostima faktora otpora ulazimo u sledeću iteraciju. Postupak se ponavlja dok se ne postigne:

$$
T_i = T_{in}
$$
  $T_j = T$ 

Zadatak 2: Data je matrica razmene kretanja u postojećem stanju (Tabela 3.11). Na osnovu metoda prosečnog faktora rasta prognozirati buduću razmenu kretanja između zona. Kriterijum  $0.95 < F < 1.05$ , neka bude merodavan za broj iteracija.

$$
T_{ij} = t_{ij} \frac{\left(F_i + F_j\right)}{2}
$$
  
 
$$
F_j =
$$

 $F_i =$ 

Tabela 3.11 Matrica razmene kretanja u postojećem stanju iV L.  $T_i$  $\overline{I}$  $\mathbf{0}$  $20<sup>°</sup>$ 40 60 90  $1.5$ 50  $\mathbf{0}$  $15$ 65 80  $1.23$ 40  $\overline{15}$  $\overline{0}$  $55$ 85 1.55 90  $I_{I}$  $35$  $55$ 180  $255$  $T_{\ell}$ 120 55  $75$ 1.33  $1,57$  $1.36$ 

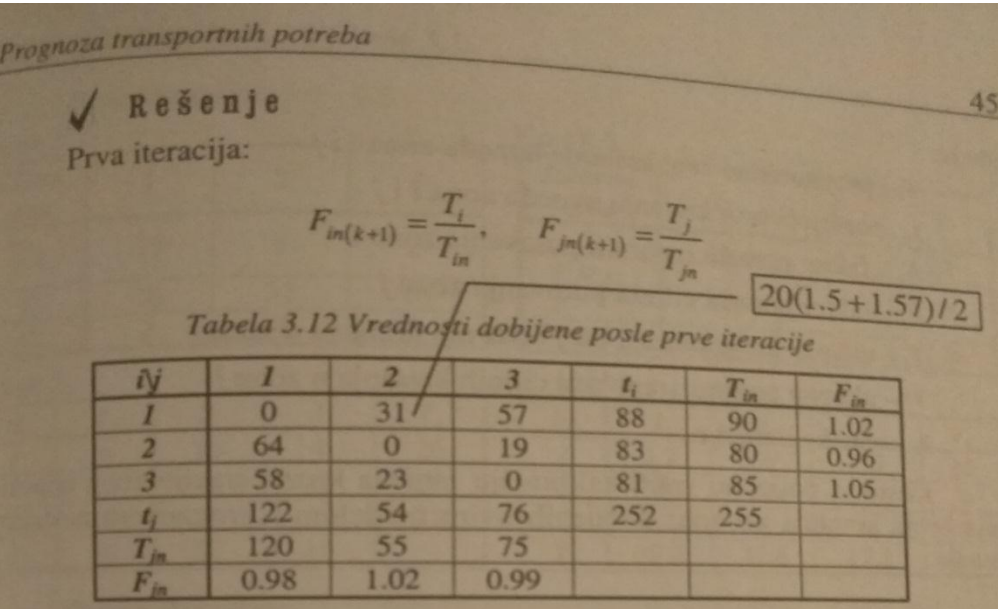

Imamo vrednost faktora porasta od 1.05, tako da ulazimo u novu iteraciju Druga iteracija:

Tabela 3.13 Vrednosti dobijene posle druge iteracije

| N         |          |          |                 |     | $T_{in}$ | $F_{in}$ |
|-----------|----------|----------|-----------------|-----|----------|----------|
|           | $\bf{0}$ | 31       | 57              | 88  | 90       | 1.02     |
|           | 62       | $\bf{0}$ | 18              | 80  | 80       |          |
|           | 59       | 24       | $\Omega$        | 83  | 85       | 1.02     |
|           | 121      | 55       | 75              | 251 | 255      |          |
| $T_{\mu}$ | 120      | 55       | 75              |     |          |          |
| $F_{in}$  | 0.99     |          |                 |     |          |          |
|           |          |          |                 |     |          |          |
|           |          |          | 0.95 < F < 1.05 |     |          |          |

1213 Fratar model

Osnovne dve pretpostavke na kojima se bazira ovaj model su:

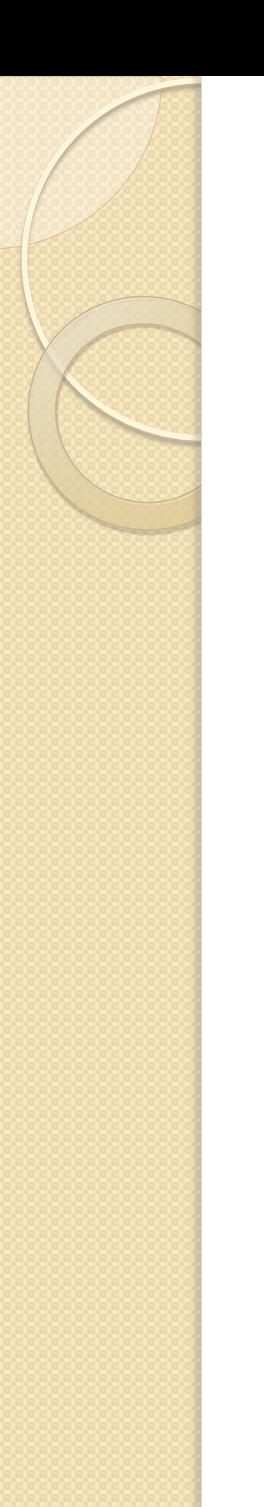

#### Domaći zadatak

 Rešiti po izboru jedan od zadataka 3,4,5,6 iz Poglavlja 3 iz Zbirke zadataka iz Planiranja saobraćaja i poslati mi rešenje na mejl. Zadatke podelite po dogovoru, nemojte svi raditi isti zadatak.